## **ER-9xx Upgrade Procedure**

The follow procedure must be followed in order to upgrade from v01.015 to v01.017 eprom in order to use the PC utility.

Note: *Ensure you print off the system options as these will need to be manually entered as part of the procedure.*

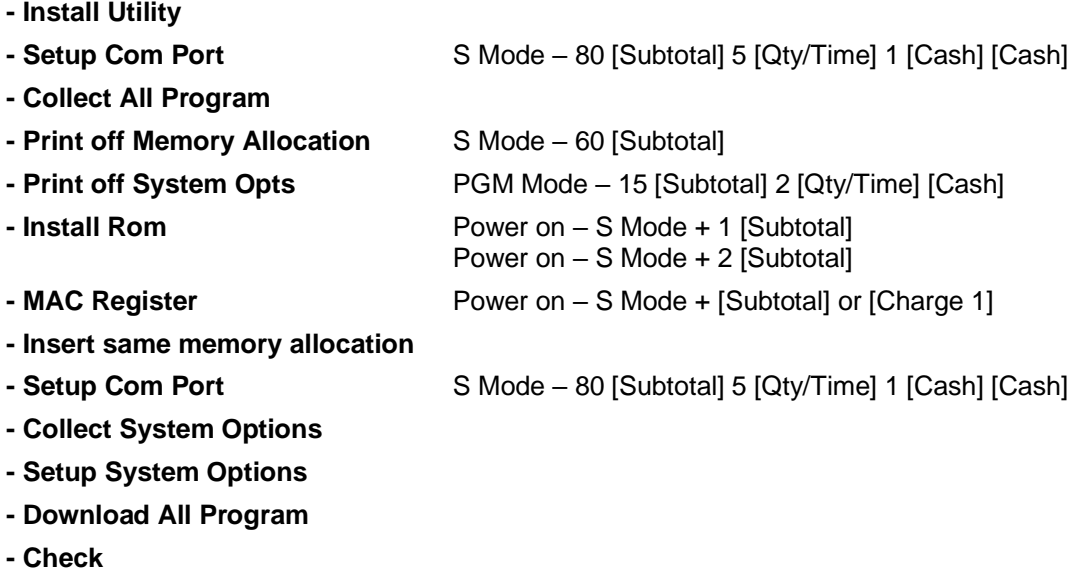